## Benchmarking Orange Forge with CLIF

### Bruno Dillenseger - Christian Bayle Orange Labs

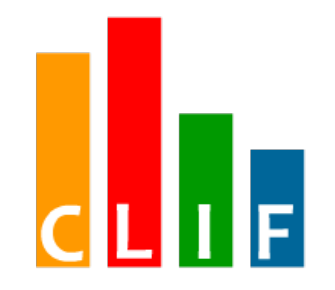

At the middle of this year, Orange Labs switched its internal software forge (socalled Orange Forge) to a completely new hardware infrastructure and a new version of the Tuleap forge software.

Could this new brand new Orange Forge platform cope with current user workload? If so, what about users' quality of experience? This is what we tried to know using OW2's load testing project CLIF. Feedback says it was a good idea to do so.

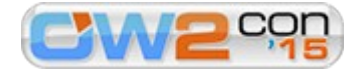

# Orange Forge

- ➔ A software forge for Orange Labs
	- also open to the Orange Group and partners
	- 1000+ connected users daily
	- 16000+ registered users worldwide
	- 5000+ active projects
	- trackers are also widely used by Orange Labs support teams
	- based on Tuleap Application Lifecycle Management open source suite (https://tuleap.net/)

### ➔ Integrates a great variety of services:

• CVS, SVN, GIT, Wikis, trackers, documentation and package management, agile backlog/cardwall/dashboard/roadmap/, mailing lists, continuous integration...

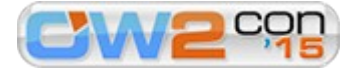

# Upgrading Orange Forge

- ➔ Towards of completely new platform
	- new servers
	- new network equipment
	- **Tuleap and Linux upgrade**
- ➔ Critical questions:
	- Will the new platform stand the incoming traffic?

- **What about quality of experience?**
- ➔ A necessity: benchmarking!

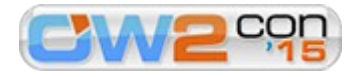

# What is benchmarking?

- ➔ **Performance testing** consists in generating traffic on a system under test and get a performance metric
- ➔ A **benchmark** specifies
	- the system under test and its interface (API)
	- **the incoming traffic (mix** of requests on the API)
	- a metric of interest

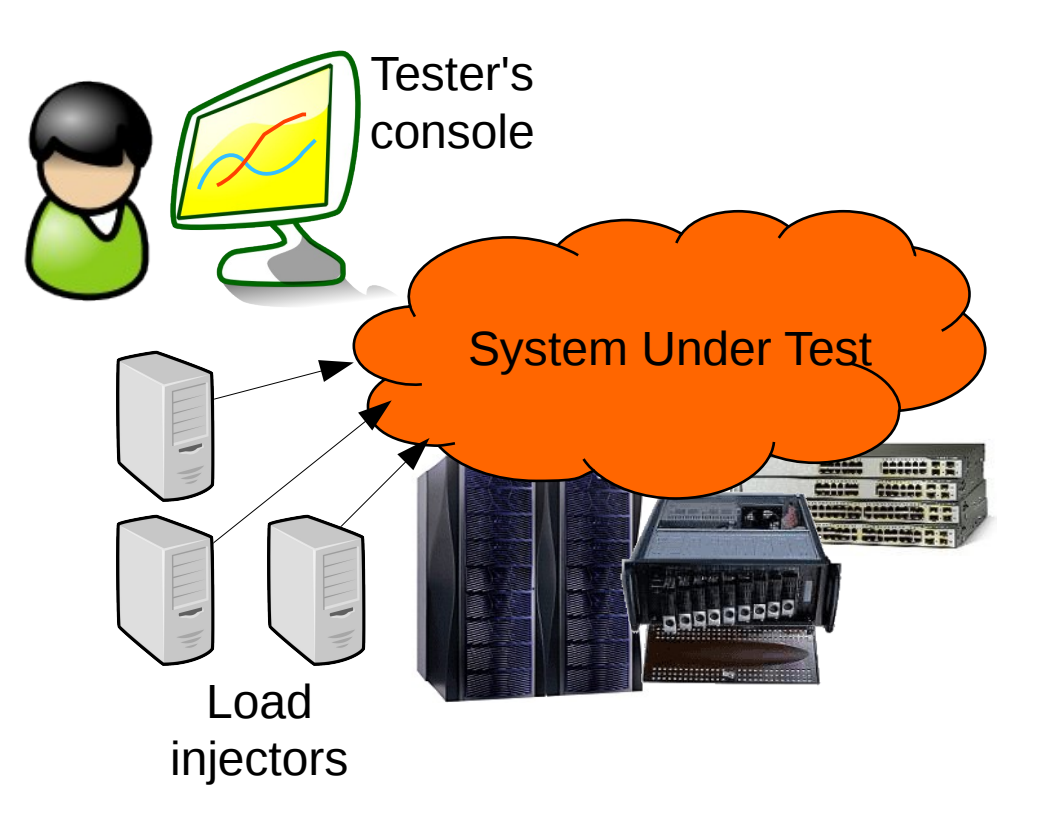

Benchmarking enables comparing the performance of technical alternatives

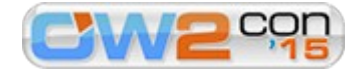

# CLIF: OW2's load testing framework

#### ➔ generic/extensible

IP, VoIP, database, mobile networks, custom protocols...

### ➔ flexible

Eclipse, Java Swing, command line, Maven, Jenkins

#### ➔ advanced

- **Nillions of virtual users**
- **1000+ distributed load injectors**
- miscellaneous facilities

#### ➔ mature

more than 12 years feedback

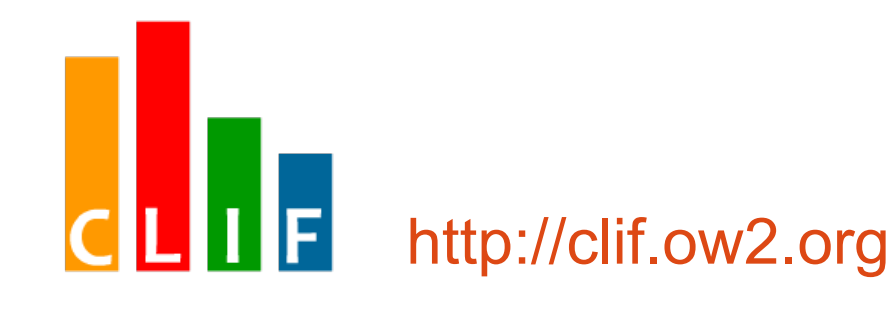

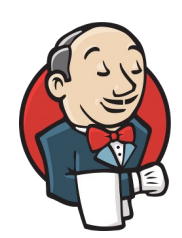

### ➔ CLIF plug-in for Jenkins

- performance testing in continuous integration
- web interface for running CLIF tests
- automatic performance reports and performance trends

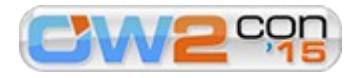

# The Orange Forge platforms

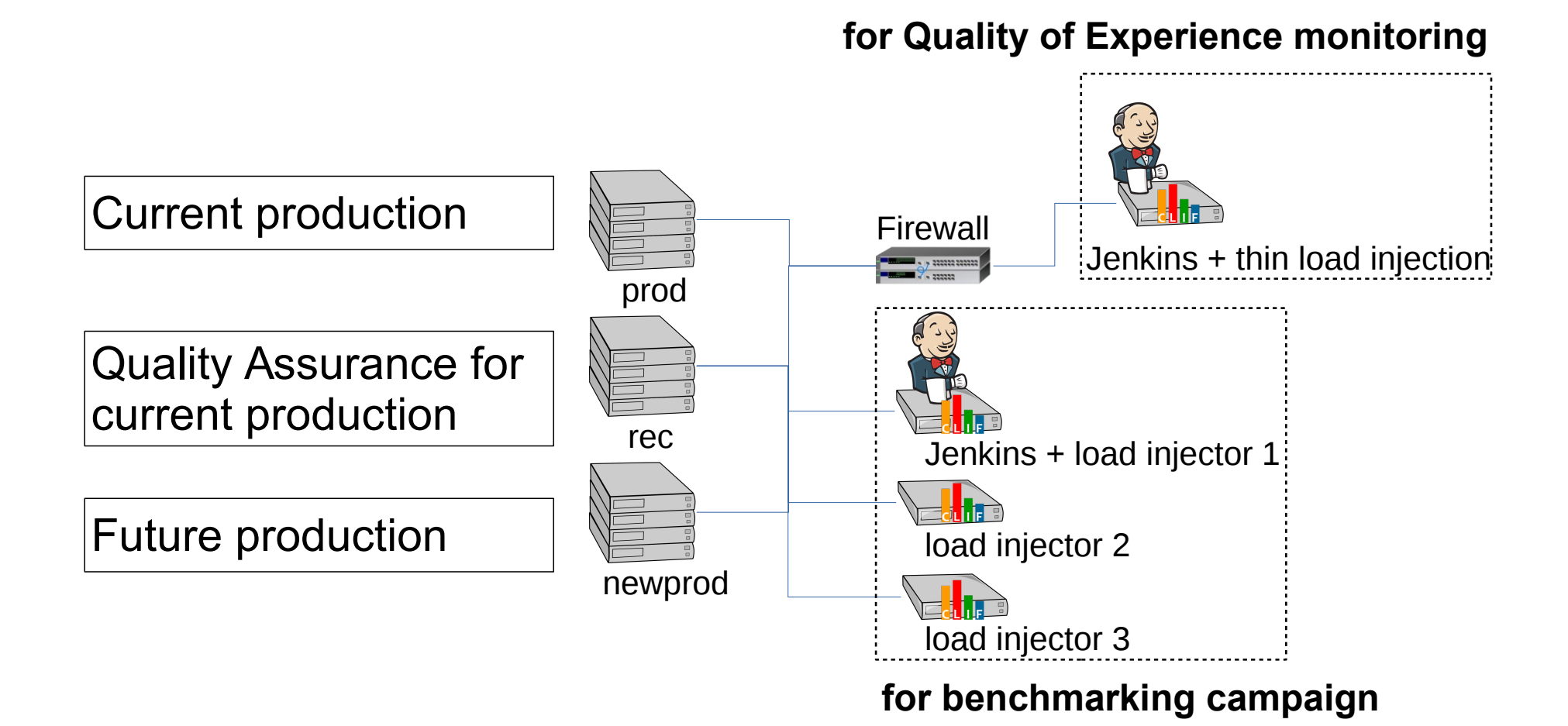

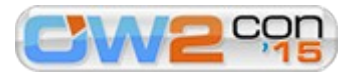

# Benchmarking Orange Forge

### ➔ **Best practices**

- analyze logs from the production platform to define a realistic traffic for each forge service
- **F** run the benchmark on both the new platform and an exact copy of the production platform
- change only one element at a time to help troubleshooting

### ➔ **Reality**

- protocols are too complex, logs are too low-level, usage is too variable
- no exact copy of the production platform is available (Q-A "rec" has less resources)
- all brand new hardware and software (OS and software stack)

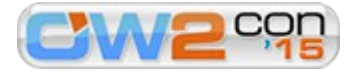

# A pragmatic approach

- ➔ Choose a number of services and define userscenarios related to these services
	- SVN checkout/commit, GIT push/fetch, web portal, agile tools, SVN Tree, GIT tree, tracker, forum
	- Luckily, APIs don't change with the new Tuleap version!
- ➔ Create datasets
	- projects, user, repositories and database contents
- ➔ For each service, compare performance of current production with the new platform
	- taking network throughput as a traffic reference

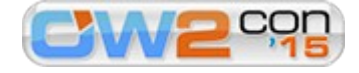

# Taking advantage on CLIF features

➔ Used provided HTTP injector for all web-based tools

### ➔ Developed SVNInjector and GitInjector plug-ins

- using the CLIF console itself, based on an Eclipse environment including Java SE tools and a dedicated wizard
- wrapping existing open source Java clients
- advantage: checked-out/pulled data are discarded, committed data are generated (no need for keeping a sample set of files)
- ➔ Used probes for examining resources usage
	- at the server side (web front-end, database) for tuning and measuring network throughput
	- at the load injection side for checking its health and network throughput

### ➔ Scenarios are used in different CLIF test plans

- one scenario alone or combined with the others
- with different numbers of virtual users and load injectors

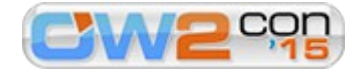

## Step #1: getting a reference benchmark from current production

Performance testing of the Orange Forge production platform

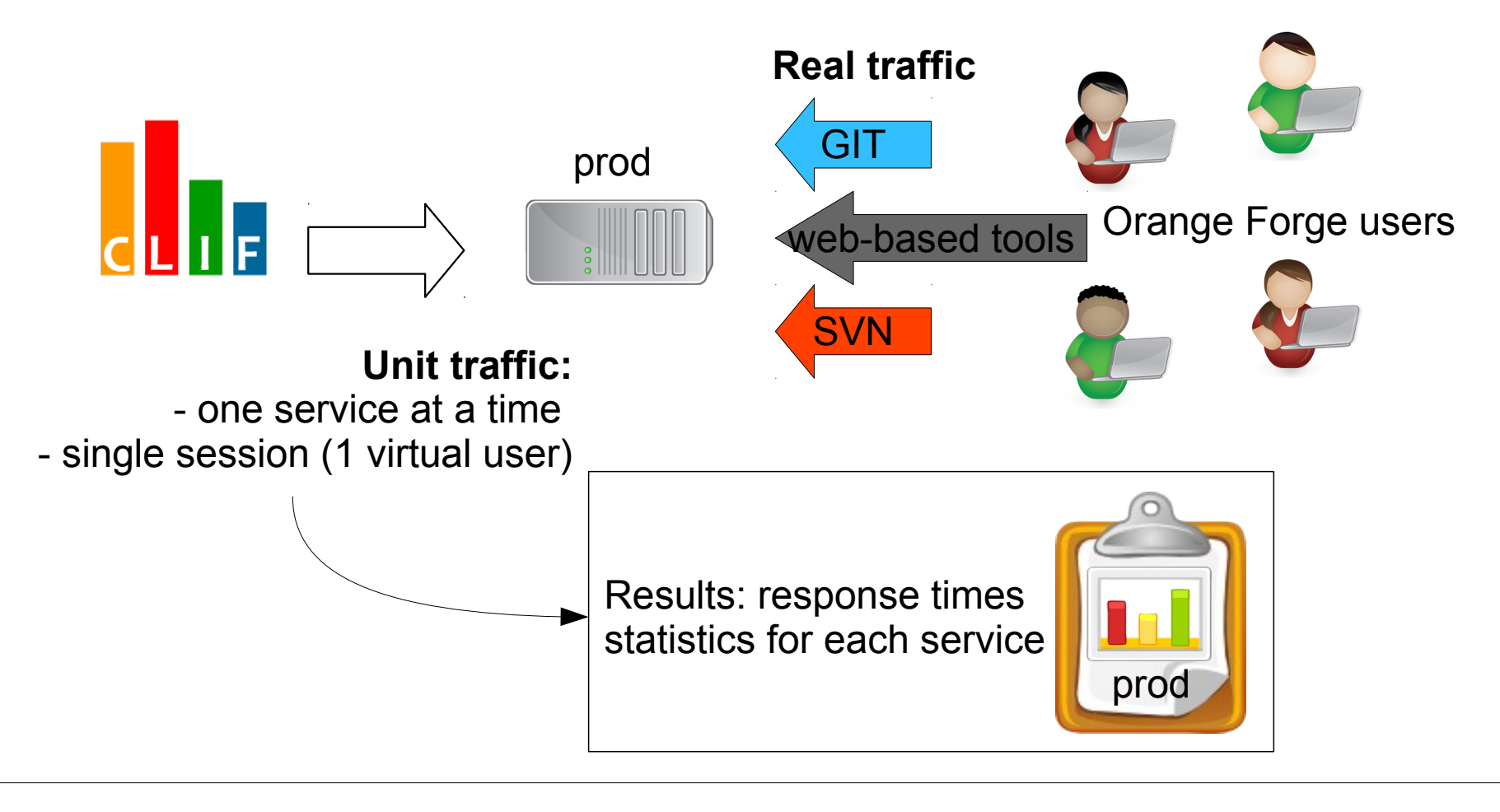

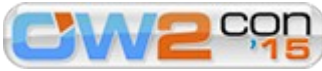

# Step #2: comparing prod with newprod (unit traffic only)

Performance testing of Orange Forge new production with no background workload

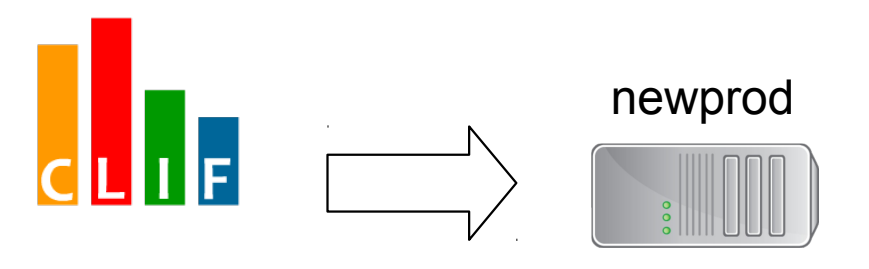

**Unit traffic:**

- one service at a time - single session (1 virtual user)

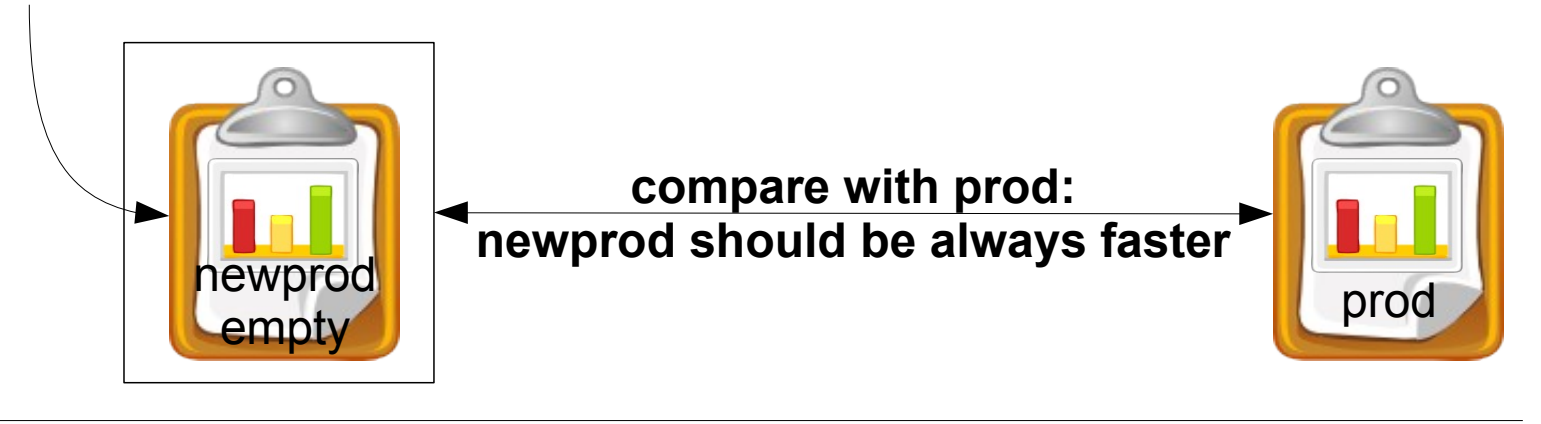

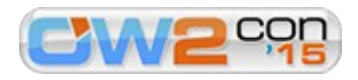

## Step #3: compare with newprod under heavy traffic

Performance testing of Orange Forge new production with background workload

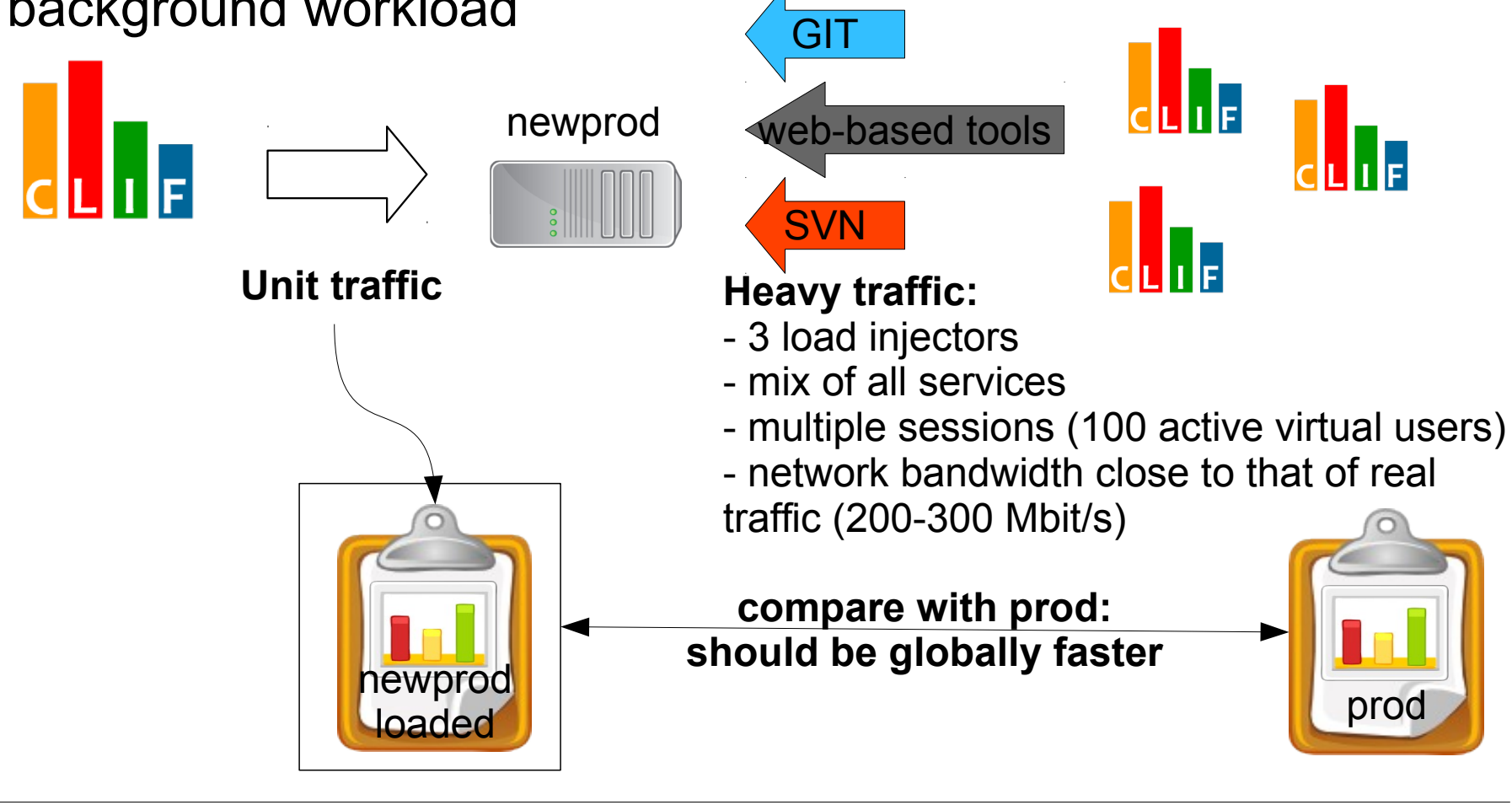

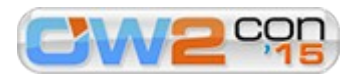

## Jenkins+CLIF plug-in: Performance trend report

→ newprod → newprodOrangeForge-web unit → Clif performance Trend Jenkins

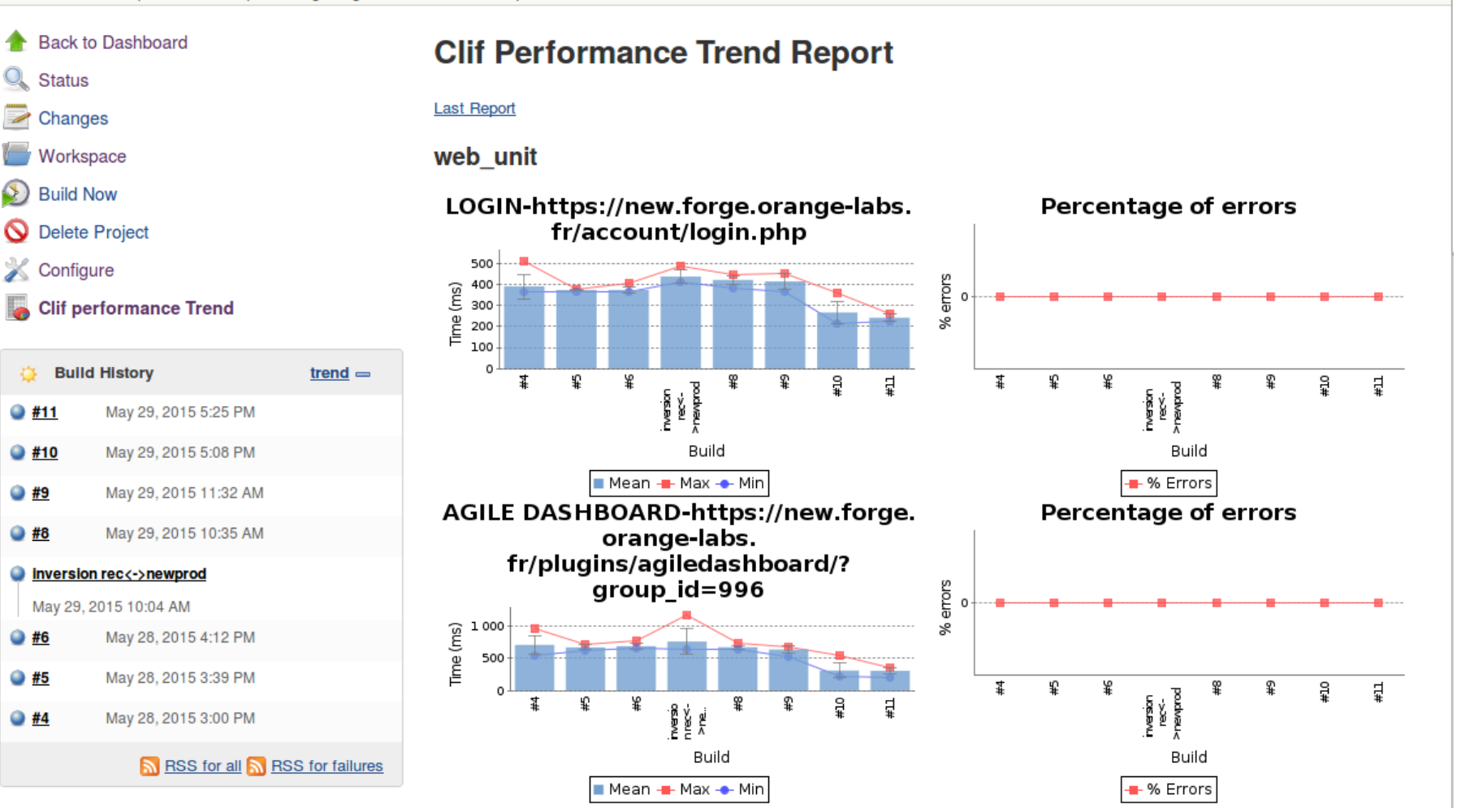

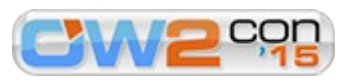

春

 $\bullet$  #9

 $\bullet$  #8

 $\bullet$  #6

 $\bullet$  #5

 $\bullet$  #4

**ENABLE AUTO REFRESH** 

# Step #4: tuning newprod

Load testing of Orange Forge new production with probes

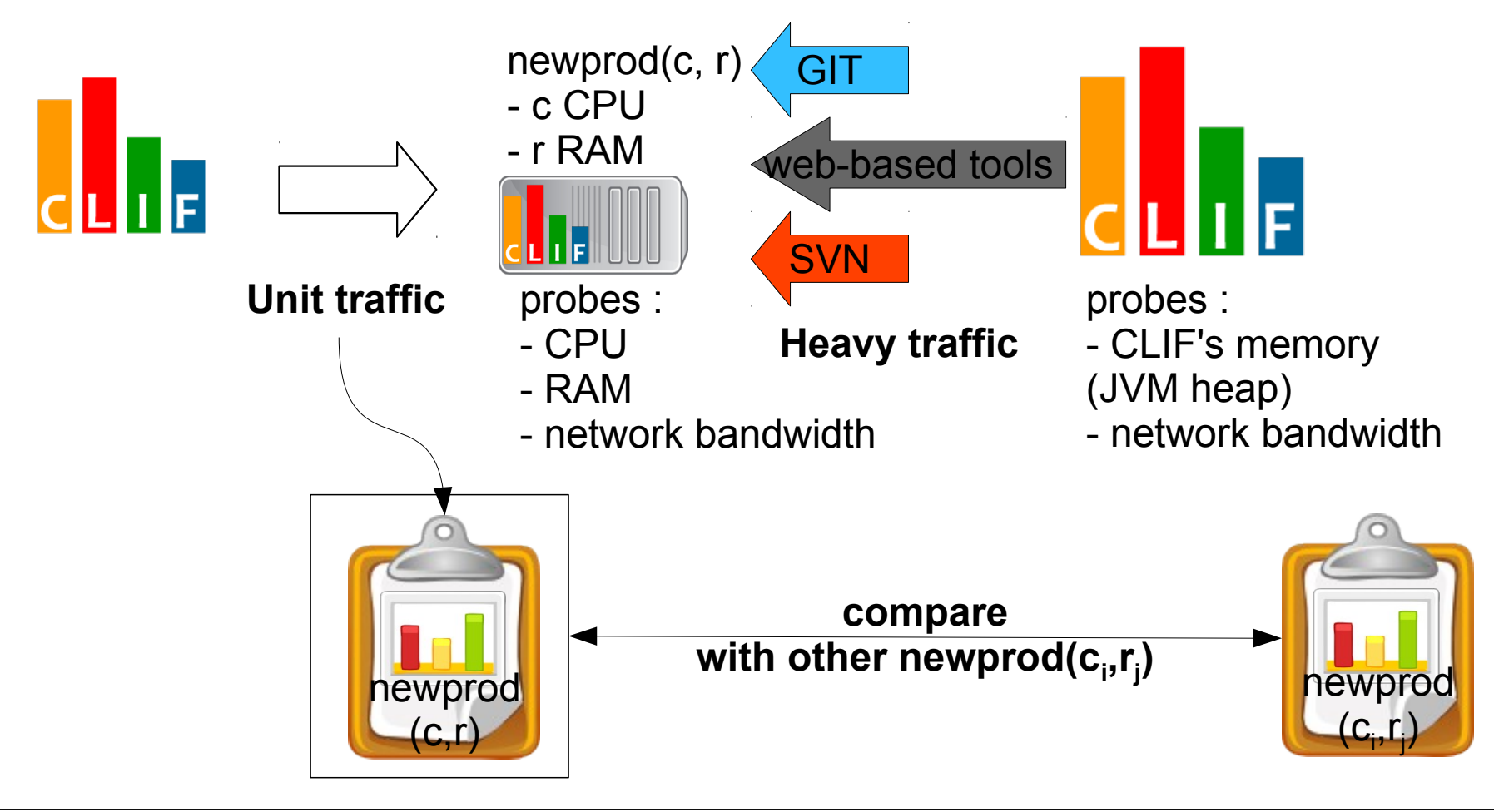

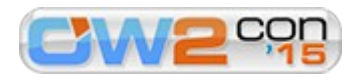

## Found and fixed

- ➔ Steps #2 and #3 revealed lower performance
	- most problems related to caches
		- mainly the PHP cache not working
		- Tuleap's built-in administration tools helped troubleshooting
	- **Examps in Section in inted to 100 Mbit/s because** of one network equipment
	- Linux kernels, NFS vs local disk, in-memory tmp... a lot of "details"!
- ➔ Step #4 revealed that it was better to add CPU but memory was oversized (reaffected to tmp)

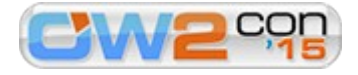

## Tuning: +30% overall speed-up

Relative speed-up

+12 vCPU, in-RAM /tmp and /var/tmp

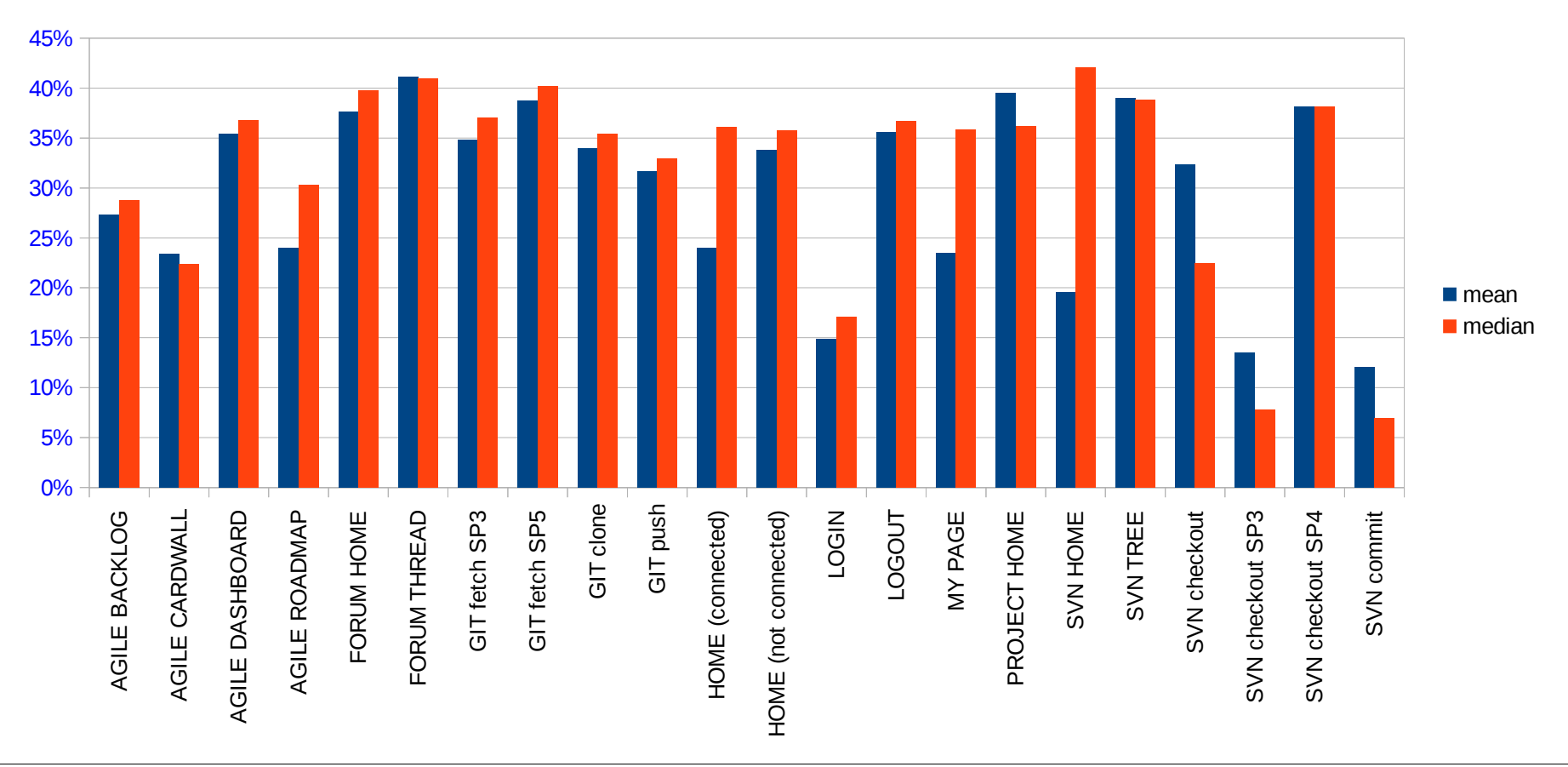

# Step #5: monitor Orange Forge quality of Experience

Periodic health check and quality of user experience

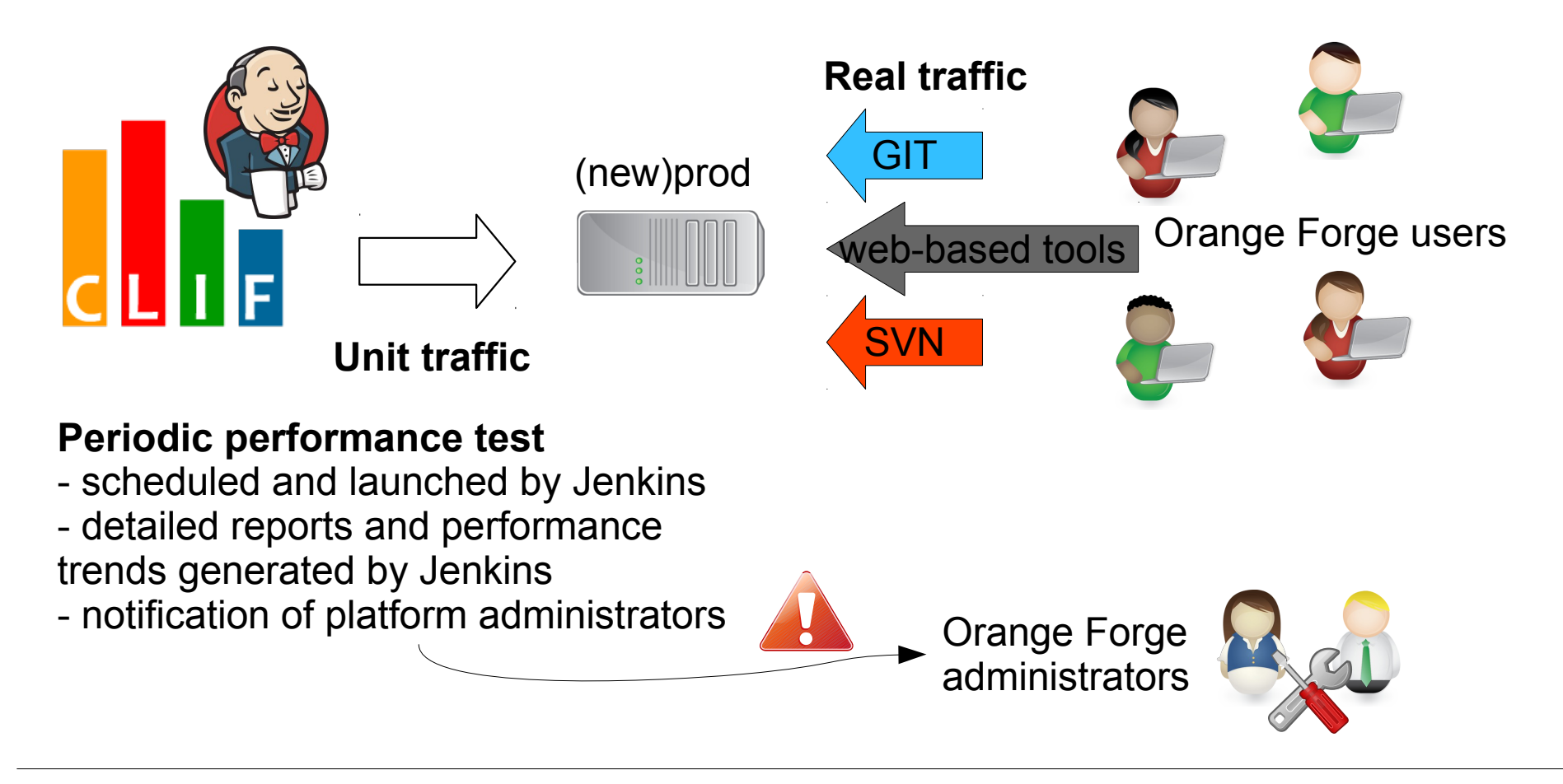

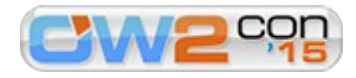

# Conclusion

- ➔ The complexity of benchmarking
	- I. identifying and defining "realistic" scenarios and datasets
	- **E** beware of load injection defaults
	- use complementary monitoring tools to troubleshoot
- ➔ The high efficiency of CLIF+Jenkins
	- CLIF's versatility (multi-protocols, scenarios used in different test plans, distributed load injection and monitoring)
	- click-to-test with automatic reporting allow for testing lots of configurations within short cycles
- ➔ It was definitely a good idea to benchmark...
	- successful switch to the new platform 15th June

- we avoided big troubles!
- **Scenarios are now used for monitoring QoE**

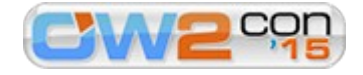